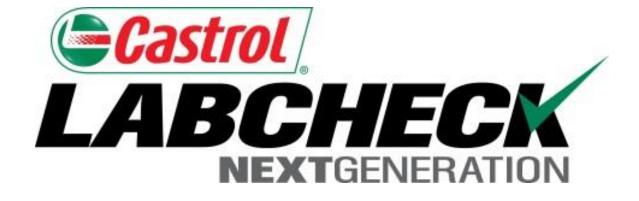

# Mobile App Quick Start Guide (iPad Version)

#### Finding the App in the App Store

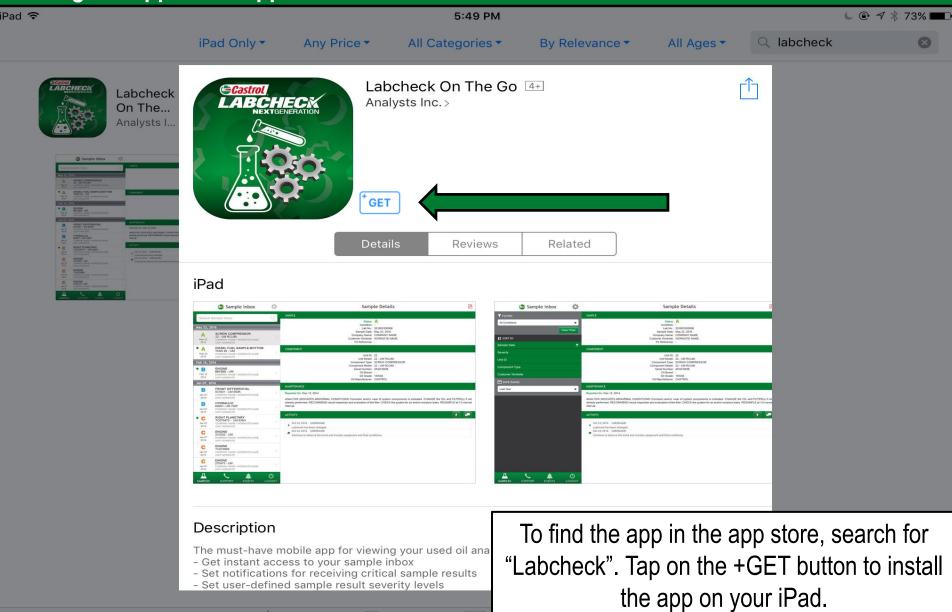

#### Logging In

🔇 App Store 🗢

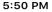

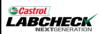

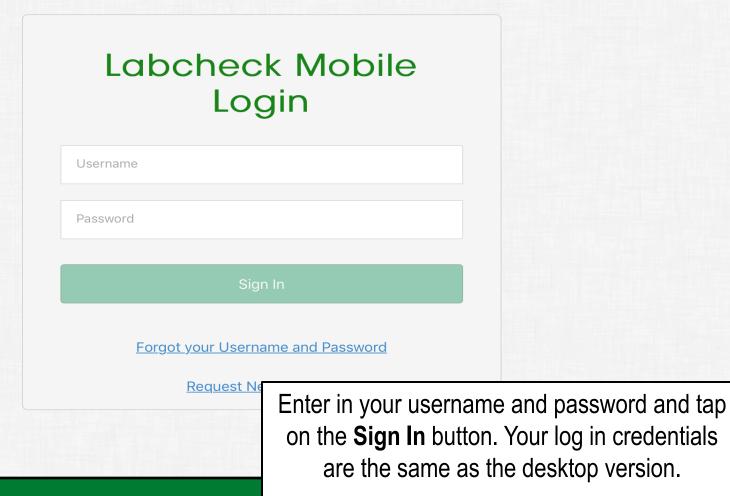

#### **Resetting Your Password**

🔇 App Store 穼

Castrol LABCHECK

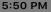

🕒 🕀 🖈 🕇 73% 🗖

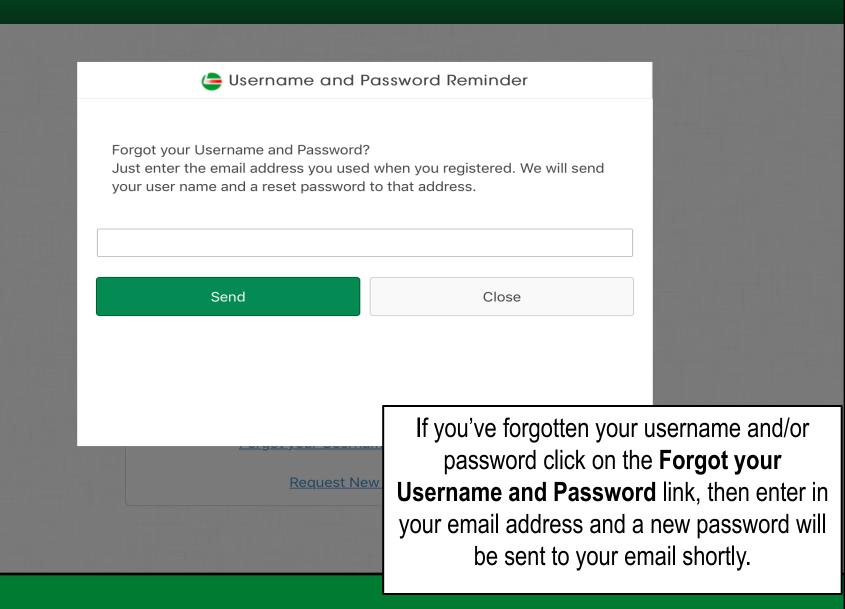

### **Registering a New Account**

🔇 App Store 🗢

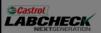

| 🖨 Register New Acc | ount                                                                                                    |
|--------------------|----------------------------------------------------------------------------------------------------|
| Username*          |                                                                                                    |
| First Name*        |                                                                                                    |
| Last Name*         |                                                                                                    |
| Company*           |                                                                                                    |
| Phone*             |                                                                                                    |
| Email*             | If you are new to LOAMS you can request a new account by clicking on the                                                           |
| Request New Accou  | <b>Request New Account</b> link and fill out<br>the fields. Please note that it may take<br>up to 48 hours for your new account to |

5:50 PM

C ⊕ ¬ \* 73% □

be activated.

## Notifications

| iPad ©                |                                                                    |    | 8:20 AM                                                                                                    | ∦ 46% <b>≡</b>                                                                     |
|-----------------------|--------------------------------------------------------------------|----|----------------------------------------------------------------------------------------------------|------------------------------------------------------------------------------------|
|                       | 🖕 Sample Inbox                                                     | Ø  |                                                                                                    | Sample Details                                                                     |
| Search Samp           | ole Inbox                                                          | Q, | SAMPLE                                                                                                    |                                                                                    |
| Nov 23, 201           | 6                                                                  |    |                                                                                                    | Status: 🗢                                                                          |
| • A<br>Nov 23<br>2016 | 211852 - COOLING SYST<br>Peterbilt 320<br>Waste Management, S03187 | >  |                                                                                                    | Condition:<br>Lab No.:<br>Sample Date:                                             |
| • B<br>Nov 23<br>2016 | 414879 - HYDRAULIC<br>Peterbilt 365<br>Waste Management, S03826    | >  | Co<br>"LabCheck On The Go"<br>Would Like to Send You                                                                 | crence.                                                                            |
| • A<br>Nov 23<br>2016 | 414879 - TRANS-AUTO<br>Peterbilt 365<br>Waste Management, S03826   | >  | Notifications<br>Notifications may include alerts<br>sounds, and icon badges. These of<br>be configured in Settings. |                                                                                    |
| • C<br>Nov 23<br>2016 | WL130873 - REAR DIFFE<br><br>Republic Waste, 4575 - Midt           | >  |                                                                                                    | mponent Model:<br>Serial Number:                                                   |
| • C<br>Nov 23<br>2016 | WL130873 - FRONT DIFF<br><br>Republic Waste, 4575 - Midt           | >  |                                                                                                    | Oil Brand:<br>Oil Gra<br>When prompted tap Allow to<br>have Labcheck send you push |
| • A<br>Nov 23         | 200215 - HYDRAULIC<br>Autocar WX64<br>WCN, C 6091 PWS HLG Tim      | >  | MAINTENANCE<br>Reported On:                                                                                          | notifications once samples are<br>complete at the lab.                             |

| Sample         | e Inbox                                                |    |                                          |                      |
|----------------|--------------------------------------------------------|----|------------------------------------------|----------------------|
| iPad ©         |                                                        |    | 9:20 AM                                  | 🕴 56% 💷 <del>/</del> |
|                | 肁 Sample Inbox                                         | \$ | Sample Details                           |                      |
| Search Sam     | nple Inbox                                             | Q  | SAMPLE                                   |                      |
| Dec 26, 20     | 12                                                     |    | Status: 🗢                                |                      |
| Α              | 2401 - ENGINE                                          |    | Condition:                               |                      |
| Dec 26         | Autocar WX SERIES<br>Abc Waste Collection, Edinb       | >  | Lab No.:                                 |                      |
| 2012           |                                                        |    | Sample Date:                             |                      |
| Jul 22, 201    | 0                                                      |    | Company Name:                            |                      |
| • А            | 2401 - ENGINE                                          |    | Customer Worksite:<br>PO Reference:      |                      |
| Jul 22         | Abe Waste Collection, Editio                           |    |                                          |                      |
| 2010           |                                                        |    | COMPONENT                                |                      |
| • A            | 3201 - ENGINE                                          |    | Unit ID:                                 |                      |
| Jul 22<br>2010 | Not Specified Unknown/U<br>Abc Waste Collection, Edinb | >  | Unit Model:                              |                      |
| 2010           |                                                        |    | Once signed in you'll see your sample    | inbox. Your most     |
| Apr 19, 201    | 10                                                     |    | recent samples will be at the top. The   |                      |
| • В            | 11134 - ENGINE<br>Abc Waste Collection, Edinb          |    | that the sample has not been v           | •                    |
| Apr 19<br>2010 | Abc waste Collection, Edihb                            | >  |                                          | •                    |
| 2010           |                                                        |    | You can search for samples by typing in  | the top search box.  |
| Mar 16, 20     | 10                                                     |    | Tap on the gear icon in the top right to | o sort your inbox.   |
| • В            | 11134 - ENGINE                                         |    | Tap on a sample to view the sample       | edetails screen      |
| Mar 16         | Abc Waste Collection, Edinb                            | >  |                                          |                      |
|                | SUPPORT SETTI                                          | NG |                                          |                      |

| Sorting Your Inbox      |                                                                                                    |                         |  |  |
|-------------------------|----------------------------------------------------------------------------------------------------|-------------------------|--|--|
| iPad @                  | 9:20 AM                                                                                              | 🕴 56% 💷 +               |  |  |
| 🖨 Sample Inbox 🛛 🏟      | Sample Details                                                                                       | 凶                       |  |  |
|                         | SAMPLE                                                                                               |                         |  |  |
|                         | Status: 🗢                                                                                            |                         |  |  |
|                         | Condition:                                                                                           |                         |  |  |
| Clear Filter            | Lab No.:                                                                                             |                         |  |  |
|                         | Sample Date:                                                                                         |                         |  |  |
| SORT BY                 | Company Name:                                                                                        |                         |  |  |
| · ·                     | Customer Worksite:                                                                                   |                         |  |  |
| Sample Date             | PO Reference:                                                                                        |                         |  |  |
| Severity                | COMPONENT                                                                                            |                         |  |  |
|                         | Unit ID:                                                                                             |                         |  |  |
| Unit ID                 | Unit Model:                                                                                          |                         |  |  |
|                         | Component Type:                                                                                      |                         |  |  |
| Component Type          | Component Model:                                                                                     |                         |  |  |
| Customer Worksite       | Select a filter you want to                                                                          | search by –             |  |  |
| DATE RANGE              | Note: filters can only be set up on th<br>Labcheck, and some filters are not ap<br>version of Labche | oplicable to the mobile |  |  |
| SAMPLES SUPPORT SETTING | You can sort your inbox by tappin<br>Severity, Unit ID, Component T<br>Worksite, or you can sort by  | ype, or Customer        |  |  |

| Sample Details                                                                                                    |                                                        |                                       |                             |                    |                      |           |
|----------------------------------------------------------------------------------------------------|--------------------------------------------------------|---------------------------------------|-----------------------------|--------------------|----------------------|-----------|
| iPad ©                                                                                                    |                                                        |                                       | 9:21 AM                     | 1                  |                      | 🔻 56% 💷 + |
|                                                                                                    | 🚖 Sample Inbox                                         | 0                                     |                             | Sample             | Details              | ß         |
| 1                                                                                                    |                                                        | Q                                     | SAMPLE                      |                    |                      | $\land$   |
| Dec 26, 201                                                                                                    | 2                                                      |                                       |                             | Status:            | Α                    |           |
| Α                                                                                                    | 2401 - ENGINE                                          |                                       |                             | Condition:         | -                    |           |
| Dec 26                                                                                                    | Autocar WX SERIES<br>Abc Waste Collection, Edinb       | >                                     |                             | Lab No.:           | HOU201007214191      |           |
| 2012                                                                                                    | Abe Waste Concertion, Lamb                             |                                       |                             | Sample Date:       |                      |           |
| Jul 22, 2010                                                                                                    | )                                                      |                                       |                             | Company Name:      | Abc Waste Collection |           |
|                                                                                                    |                                                        |                                       |                             | Customer Worksite: | Edinburg, TX         |           |
| A 2401 - ENGINE<br>Autocar WX SERIES                                                                               |                                                        |                                       | PO Reference:               |                    |                      |           |
| Jul 22 Abc Waste Collection, Edinb<br>2010                                                                         |                                                        | ~                                     | COMPONENT                   |                    |                      |           |
| • A                                                                                                    | 3201 - ENGINE                                          |                                       |                             | Unit ID:           | 2401                 |           |
| Jul 22                                                                                                    | Not Specified Unknown/U<br>Abc Waste Collection, Edinb | >                                     |                             | Unit Model:        | Autocar WX SERIES    |           |
| 2010                                                                                                    |                                                        |                                       |                             | Component Type:    | ENGINE               |           |
| Apr 19, 2010                                                                                                    | 0                                                      |                                       |                             | Component Model:   | Autocar              |           |
|                                                                                                    | 11134 - ENGINE                                         |                                       |                             | Serial Number:     |                      |           |
| • В                                                                                                    | Abc Waste Collection, Edinb                            |                                       |                             | Oil Brand:         |                      |           |
| Apr 19<br>2010                                                                                                    |                                                        |                                       |                             | Oil Grade:         | 15W40                |           |
|                                                                                                    |                                                        |                                       |                             | Oil Manufacturer:  | CASTROL              |           |
|                                                                                                    | Sample Details screen sl                               |                                       |                             |                    |                      |           |
| about the sample report. Tap on the 🔑 icon on the top right of your screen to open the PDF version of your report. |                                                        | 10<br>OMPONENT & LUBRICAI<br>iterval. | NT CONDITIONS ARE ACCEPTABL | E. RESAMPLE        |                      |           |

| Openir                | ng the PDF Report                                                       |         |                 |                                                                      |                    |                                                      |           |
|-----------------------|-------------------------------------------------------------------------|---------|-----------------|----------------------------------------------------------------------|--------------------|------------------------------------------------------|-----------|
| iPad ©                |                                                                         |         |                 | 9:22 AM                                                              |                    |                                                      | ∦ 56% 💷 + |
|                       | ample Inbox 🤤                                                           | 0       |                 |                                                                      | Sample             | e Details                                            | R         |
| 1                     |                                                                         | Q       | SAMPLE          |                                                                      |                    |                                                      |           |
| Dec 26, 20            | 12                                                                      |         |                 |                                                                      | Status:            | : <b>A</b>                                           |           |
| A<br>Dec 26<br>2012   | 2401 - ENGINE<br>Autocar WX SERIES<br>Abc Waste Collection, Edinb       |         | turn on AirDrop | instantly with peop<br>o from Control Cente<br>Mac, you'll see their | ter on iOS or from | HOU201007214191                                      |           |
| Jul 22, 201           | 0                                                                       |         | tap to share.   | 80, jou oor                                                          |                    | Abc Waste Collection                                 |           |
| A<br>Jul 22<br>2010   | 2401 - ENGINE<br>Autocar WX SERIES<br>Abc Waste Collection, Edinb       |         |                 |                                                                      |                    | Edinburg, TX                                         |           |
| • A<br>Jul 22<br>2010 | 3201 - ENGINE<br>Not Specified Unknown/U<br>Abc Waste Collection, Edinb | Message | Mail            | Add to Notes                                                         | Copy to iBooks Co  | 2401<br><sup>301</sup> Autocar WX SERIES<br>— ENGINE |           |
| Apr 19, 201           | 10                                                                      |         |                 |                                                                      |                    | Autocar                                              |           |
| • B<br>Apr 19<br>2010 | 11134 - ENGINE<br>Abc Waste Collection, Edinb                           | Сору    | Print           | More                                                                 |                    | 15W40                                                |           |

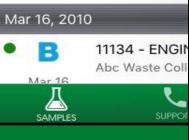

The Labcheck app allows you to open up the PDF in a variety of ways depending upon which apps you already have installed on your phone. You may also have the ability to message or email the reports from your iPad. Tap on Import with iBooks to open the PDF of the report.

| Sample                        | Activity                                         |         |                                                                            |                                        |
|-------------------------------|--------------------------------------------------|---------|----------------------------------------------------------------------------|----------------------------------------|
| iPad ©                        |                                                  |         | 9:22 AM                                                                    | ≵ 56% 💷 •                              |
|                               | ample Inbox 🤤                                    | •       | Sample                                                                     |                                        |
| 1                             |                                                  | Q,      | Sample Date:                                                               | HUU201007214191                        |
| Dec 26, 201                   | 12                                               |         | Company Name:                                                              | Abc Waste Collection                   |
| Δ                             | 2401 - ENGINE                                    |         | Customer Worksite:                                                         | Edinburg, TX                           |
| Dec 26                        | Autocar WX SERIES<br>Abc Waste Collection, Edinb | >       | PO Reference:                                                              |                                        |
| 2012                          | Abc waste Collection, Edinb                      |         | COMPONENT                                                                  |                                        |
| Jul 22, 2010                  | )                                                |         | Unit ID:                                                                   | 2401                                   |
| Α                             | 2401 - ENGINE                                    |         | Unit Model:                                                                | Autocar WX SERIES                      |
| Tho h                         | ottom of the Sample of                           | lotaile | Component Type:                                                            | ENGINE                                 |
|                               | •                                                |         | Component Model:                                                           | Autocar                                |
| scree                         | n allows you to add s                            | ample   | Serial Number:                                                             |                                        |
| acti                          | ons and sample comr                              | nents.  | Oil Brand:                                                                 |                                        |
|                               |                                                  |         | Oil Grade:                                                                 | 15W40                                  |
|                               |                                                  |         | Oil Manufacturer:                                                          | CASTROL                                |
| The li                        | ghtning bolt icon allow                          | •       | MAINTENANCE                                                                |                                        |
|                               | to assign a Sample                               | ACLION  | Reported On: Jul 21, 2010                                                  |                                        |
|                               |                                                  |         | ANALYSIS INDICATES COMPONENT & LUBRICAN<br>at the next scheduled interval. | NT CONDITIONS ARE ACCEPTABLE. RESAMPLE |
| The                           | chat bubble icon allow                           | /s vou  | at the flext scheduled interval.                                           |                                        |
| to add comments to the sample |                                                  |         | ACTIVITY                                                                   | +                                      |
|                               |                                                  |         | No activity detected                                                       |                                        |
|                               |                                                  |         |                                                                            |                                        |

#### **Sample Actions**

iPad ©

ample Inbox 🦾

Assigning a sample action allows you to assign maintenance duties or follow up actions to your sample results.

Ö

1.First under assign to type in the email address you want to assign this sample action to

2. Tap on the drop down under Status to assign a status.

3. Enter in additional comments

4.Once complete click Save and an email will be sent to the person you've assigned the sample action to.

|              | 9:22 AM           |                     | 🕴 56% 💷 <del>/</del> |
|--------------|-------------------|---------------------|----------------------|
| 🕻 Back       | 늘 Sample HOU20100 | 7214191: Add Action |                      |
| Assign To*   |                   |                     |                      |
| Type to find |                   |                     |                      |
| Status*      |                   |                     |                      |
|              |                   |                     |                      |
| Resolution   |                   |                     |                      |
|              |                   |                     |                      |
| Comments     | *                 |                     |                      |
|              |                   |                     |                      |
|              |                   |                     |                      |
| Work Orde    | r Number          |                     |                      |
|              | r Number          |                     |                      |
| Estimating   | Savings           |                     |                      |
| Lotinuting   | Gavings           |                     |                      |
|              |                   |                     |                      |
|              | Save              | Cancel              |                      |
|              |                   |                     |                      |
|              |                   |                     |                      |

| Sample                       | Comments                                                                |    |           |                      |                                                   |                       |
|------------------------------|-------------------------------------------------------------------------|----|-----------|----------------------|---------------------------------------------------|-----------------------|
| iPad ©                       |                                                                         |    |           | 9:34 AM              |                                                   | \$ 58% 💷 <del>/</del> |
|                              | 늘 Sample Inbox                                                          | •  | 🗸 Back    | Sample HOU2010072    | 214191: Add Comment                               |                       |
| 1                            |                                                                         | Q, | Enter Com | nent                 |                                                   |                       |
| Dec 26, 20                   | 12                                                                      |    | Example.  |                      |                                                   |                       |
| A<br>Dec 26<br>2012          | 2401 - ENGINE<br>Autocar WX SERIES<br>Abc Waste Collection, Edinb       | >  |           |                      |                                                   |                       |
| Jul 22, 201                  | 0                                                                       |    |           |                      |                                                   |                       |
| A<br>Jul 22<br>2010          | 2401 - ENGINE<br>Autocar WX SERIES<br>Abc Waste Collection, Edinb       | >  |           | Save                 | Cancel                                            |                       |
| • A<br>Jul 22<br>2010        | 3201 - ENGINE<br>Not Specified Unknown/U<br>Abc Waste Collection, Edinb | >  |           |                      |                                                   |                       |
| Apr 19, 201                  | 0                                                                       |    |           | Sample Comment a     | llows you to enter a co                           | mment                 |
| • <b>B</b><br>Apr 19<br>2010 | 11134 - ENGINE<br>Abc Waste Collection, Edinb                           | >  |           | and click save. This | s comment will appear<br>etails screen in the app | under                 |
| Mar 16, 201                  | 0                                                                       |    |           |                      |                                                   |                       |
| Mar 16                       | 11134 - ENGINE<br>Abc Waste Collection, Edinb                           | >  |           |                      |                                                   |                       |
|                              |                                                                         | NG |           |                      |                                                   |                       |

| Support                         |                                                                                               |                                |
|---------------------------------|-----------------------------------------------------------------------------------------------|--------------------------------|
| iPad ල                          | 9:22 AM                                                                                       | * 56% 💷 +                      |
| less Support                    | Sample                                                                                        | Details                        |
| CUSTOMER CARE CENTER SUPPORT    | SAMPLE                                                                                        |                                |
| <u>1-866-522-2432</u>           | Status:                                                                                       |                                |
|                                 | Condition:                                                                                    | -                              |
| Labchecksupport@analystsinc.com |                                                                                               | HOU201007214191                |
|                                 | Sample Date:                                                                                  |                                |
|                                 | Company Name:                                                                                 | Abc Waste Collection           |
|                                 | Customer Worksite:                                                                            | Edinburg, TX                   |
|                                 | PO Reference:                                                                                 |                                |
|                                 | COMPONENT                                                                                     |                                |
|                                 | Unit ID:                                                                                      | 2401                           |
|                                 | Unit Model:                                                                                   | Autocar WX SERIES              |
|                                 | Component Type:                                                                               | ENGINE                         |
|                                 | Component Model:                                                                              | Autocar                        |
|                                 | Serial Number:                                                                                |                                |
|                                 | Oil Brand:                                                                                    |                                |
|                                 | Oil Grade:                                                                                    | 15W40                          |
|                                 | Tap on the Support icon to pull<br>support. Click on the phone r<br>the E-mail address to ser | number to call us or select on |

| Settings                                       |                    |                      |
|------------------------------------------------|--------------------|----------------------|
| iPad ©                                         | 9:22 AM            | * 56% 💷 +            |
| 🗲 Events                                       | Sample             | e Details            |
| EVENT NOTIFICATIONS                            | SAMPLE             |                      |
| Enable Push Notifications                      | Status:            | Α                    |
|                                                | Condition:         | -                    |
| Notifications for Sample Severity (or greater) | Lab No.:           | HOU201007214191      |
| A                                              | Sample Date:       |                      |
| AUTHENTICATION                                 | Company Name:      | Abc Waste Collection |
|                                                | Customer Worksite: | Edinburg, TX         |
| Logout                                         | PO Reference:      |                      |
|                                                |                    |                      |

COMPONENT

SETTING

#### Unit ID: 2401

Tap on Settings to set up your notifications. To set up your push notifications slide your finger so that it turns green.

You can also select which severities you'd like to receive push notifications on by selecting the severity on the drop down list.

Note: Changing your settings in the app does NOT change your notification settings on the desktop version or change your email settings.

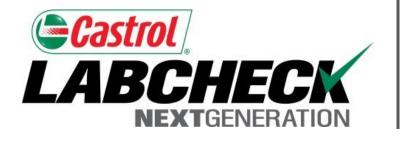

### LABCHECK SUPPORT DESK:

Phone: 1.866.522.2432

Email: LabcheckSupport@AnalystsInc.com

# www.labcheckonline.net

# www.labcheckresources.com